PartWord Free [Mac/Win] Latest

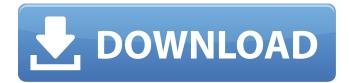

PartWord [Latest-2022]

How to use PartWord Crack Free Download: Just three pieces of information are needed to start using this tool: the type of security question to be answered, the letters that must be used in the security question, and a way of entering the code that is used to determine which letters to extract (in our example, the user will have to write 1 4 10 in the second field) Screenshots Download PartWord Download With Full Crack is available for FREE for a trial period of 14 days, after which the normal registration fee is required. Download it from this link: PartWord is available for the following OS, as well as Windows, Linux and Mac: Operating System Windows | Linux | Mac App Details PartWord Version 7.0 License MIT Maintainer \$\_THEME\_NAME Source code PartWord was written using Visual Studio (vNext), and compiles for all these platforms: Windows 64-bit, 32-bit | Linux 64-bit, 32-bit | OSX 64-bit, 64-bit | Windows 32-bit, 64-bit | Linux 32-bit, 64-bit How To Run PartWord Run the executable, and press Enter to

run the tool. You will be prompted for the type of security question to be answered, followed by the letters that must be used in the security question, and then followed by the way of entering the code that will be used to determine which letters to extract (in our example, the user will have to write 1 4 10 in the second field). After entering this information, you will be informed on the results of your security question, and a new code will be presented to be entered in the second field. Once you've entered the new code, enter that new code and press Enter. The results will be displayed right away. References Category:Windows security softwareI've never been more grateful for the ingenious technology of the American Airlines pilot than while onboard Flight 2949, en route from Chicago to Boston. The connection to the GPS Internet/phone and video teleconferencing system was suddenly corrupted. Severe technical difficulties required a complete reroute of passengers' schedules (including ours) from Chicago to Boston. These were the worst years of my life. When I'm working on stories about America's lack of national security

## PartWord Download [Win/Mac]

Downloads: Cracked PartWord With Keygen Website: PartWord Crack Free Download Github Repo: A: Password cracker or password database? This sentence is not clear. A dictionary attack, a rainbow attack, or something else? At what rate do you type your passwords, hmmm guess that depends on your keyboard. In any case, can be brute-force, can be rainbow, can be dictionary, can be something else. How to retrieve your password: This question is not clear to me, can you just read your password or do you need to perform an action on your machine (executing python or something else, or just typing?) If you just need to read it, why not use a special software? A dictionary attack is a classic computer security attack method, where you enter a list of characters as an input and tries to match it with possible passwords you guess you know. A rainbow attack is an attack where the password is never stored in any kind of structure, it's been broken into pieces (with a specific size) and a correct answer for each of the pieces is entered and the username can be determined. A brute-force attack is also an attack where you enter a guess to a specific answer and if it succeeds, you have a valid username. How to crack your password: Using an Hash or Blowfish or something like that. In the end, I believe that for novices, it is easier to use an application that does the job for you, it does it all in one shot (before any answer is submitted) and then it lets you read it or do anything you need to do with it. 2:52pm: Terry Collins told reporters that Mets manager Terry Collins said to reporters on Friday that Harvey was not that far away from returning from his right knee injury. Terry Collins said he had no update on Harvey's status on Friday. Harvey was placed on the disabled list on Thursday. Last night, the Mets activated Bartolo Colon

from the disabled list as an early-innings replacement for David Wright. That placed CC Sabathia, who hasn't pitched since June 13 due to injury, back in the rotation for the first time since he first made his 2012 debut. Sabathia will not start tonight 09e8f5149f

## PartWord With Key Free Download X64

PartWord is designed as an easy-to-use, helpful password manager that keeps your passwords in order. With PartWord you can create word-lists that organize your passwords in alphabetical, numerical, special character, or master password order. Create many lists for all your passwords With PartWord you can create many lists for all your passwords, making it easy to find the right password when you want it. If you have one password for one site, then create a special password list for that password and so on. Later on, use PartWord to easily find your passwords. Easy to access all your passwords PartWord allows you to access your passwords without the need for a password. Every time that you click on the menu icon ("..." on the left), you will be taken to a new tab containing a list of all your passwords (the list is hidden behind the menu icon). You can then easily and quickly access a specific password, which is the password that you were thinking of. Getting started with PartWord: Download PartWord from their website (visit the website partword.net). Install the software. To open the software, doubleclick PartWord.exe. To open a new list, click on the menu icon, navigate to the [Lists] tab and click on the "+" icon on the right. To add a new password, click on the "..." icon on the right. To add a new user, click on the "..." icon on the right and then on the "+" icon on the right. To delete a user, click on the

"..." icon on the right. To delete a list, click on the "..." icon on the right and then on the [-] icon on the right. Select a list to view its contents. To open a password, click on the "... icon on the right and then on the password icon on the right. To add an email to the list, click on the "... icon on the right and then on the "+" icon on the right. To move a password to another list, click on the "..." icon on the right and then on the "-" icon on the right. PartWord Usage Tips: Run PartWord as an administrator. For User Account Control you can have a shortcut added to the desktop: If you are using Windows XP, you will need to copy the xcopy

What's New in the?

PartWord is a small application that helps you quickly answer the type of security questions where you are required to give certain letters of your password but not the whole password. What this means is that instead of asking you to enter your whole password (e.g. ABCDE12345), you are asked only to enter the first, fourth and tenth characters of your password, which in this case would be "AD5". User-friendliness at its best If your password is the type that has 20 letters, special characters, numerical figures and an alternation between capital and non-capital letters, then you have a problem. Using PartWord is quite simple, as all you need to do is Insert the password you are interested in, then imputing the code that determines which characters to extract (in out example you must write 1 4 10 in the second field), and the result will be displayed in real time. A: Recently, I've discovered Shairport which is a simple bash wrapper for iOS apps. Install shairport. sudo mkdir /usr/local/bin/shairport sudo chmod 755 /usr/local/bin/shairport sudo mv

/Applications/Shairport.app/Shairport /usr/local/bin/shairport shairport\_install -f Usage: shairport\_install [options] [APPNAME] Install App. If no arguments are given, run the shairport\_install command. Otherwise, pass the name of the app to install to the shairport\_install command.

./shairport\_install [APPNAME] Option 0: Install the apple default app Options -f and -d are insecure (under build 7) and are not recommended for production environment Using -f is generally safe but if you need to install the default app, it's a good idea to limit access: sudo shairport\_install -d

com.apple.itunes Download a password from a webpage.

./shairport\_install download\_passwords -h Usage:

./shairport\_install download\_passwords APPNAME Download a Password from web. Install a registered certificate.

./shairport\_install install\_certificate -h Usage:

**System Requirements:** 

High End: Marrow: 4GB/8GB RAM Video Card: 4GB RAM OS: Windows 8.1 (64bit only) DirectX: Version 11 Uplink: 3Mbps Downlink: 0.5Mbps Controller: 3DS or Wii U Gamepad WiFi: 802.11b/g/n Bluetooth: Controller functionality required Speakers: Optional Tablets: Optional Devices Supported: Nintendo 3DS Wii U

https://5e19.com/maximum-crack-free-download-pc-windows/ https://www.vakantiehuiswinkel.nl/sharepoint-workspace-2010-sdk-with-license-key-mac-win-latest-2022/ http://bestoffers-online.com/?p=8397

- https://e-conexiones.com/wp-content/uploads/2022/06/JsonToDart Crack Download 2022Latest.pdf
- https://ashtangayoga.ie/wp-content/uploads/2022/06/Free\_Viewer.pdf
- https://www.babygotbotcourses.com/wp-content/uploads/2022/06/zevarne.pdf
- https://floridachiropracticreport.com/advert/universal-maps-downloader-crack-license-code-keygen-win-mac-april-2022/
- http://topcoffeebar.com/lulu-messenger-crack-with-keygen-2022/
- https://www.latablademultiplicar.com/?p=2412
- http://okinawahousingportal.com/?p=19810
- http://www.truenorthoutfitters.net/2022/06/07/smart-menu-crack-keygen-free-download-pc-windows/
- https://kramart.com/wp-content/uploads/2022/06/DiscBuild.pdf
- https://ksycomputer.com/wp-content/uploads/2022/06/garyjani.pdf
- https://videospornocolombia.com/wp-content/uploads/2022/06/Android\_Notifier\_Desktop.pdf
- https://sunuline.com/upload/files/2022/06/JncuPsQ13ogsiSIIMYRF\_08\_c71dafc60115379abf305748c27c64f5\_file.pdf
- https://www.incubafric.com/wp-content/uploads/2022/06/7z Extractor Crack For Windows April2022.pdf
- https://mir-vasilka.ru/wp-content/uploads/2022/06/kirgia.pdf
- https://thebrothers.cl/mwobbler-crack-win-mac/
- http://crochetaddicts.com/upload/files/2022/06/57tNFxomFWrvYOqsopHy\_08\_51b8312516e38c223dde2cd97f9ba606\_file.pd f
- https://concretolt.ro/advert/system-explorer-2-27-0-crack-for-pc-updated-2022/